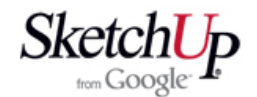

# **Potíže s malými plochami**

 Pokud jste se pokušeli nakreslit nějaký maličký díl, který se skládá z mnoha ještě menších prvků, narazili jste s velkou pravděpodobností na problém. Některé plošky se nevykreslily. Program zřejmě při výpočtech s velmi malými čísly pracuje na hranici svých možností. Problém si budeme demonstrovat třeba na vytvoření dvou různě velikých kulových těles.

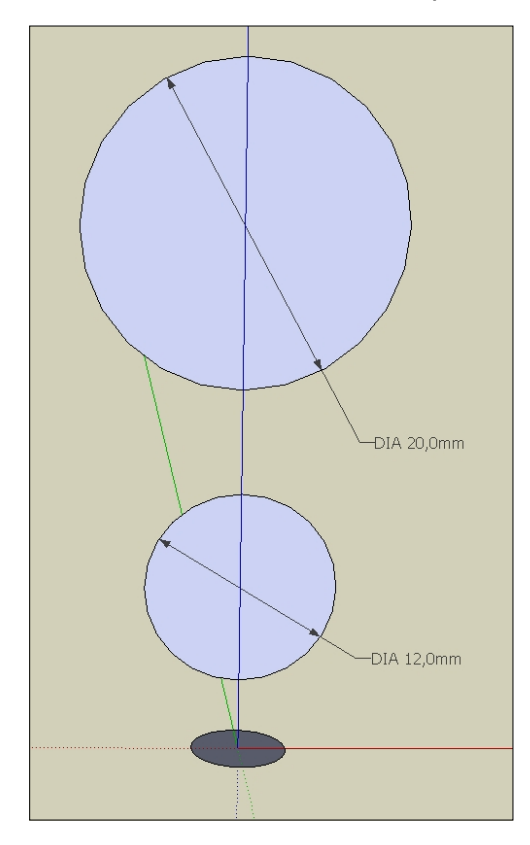

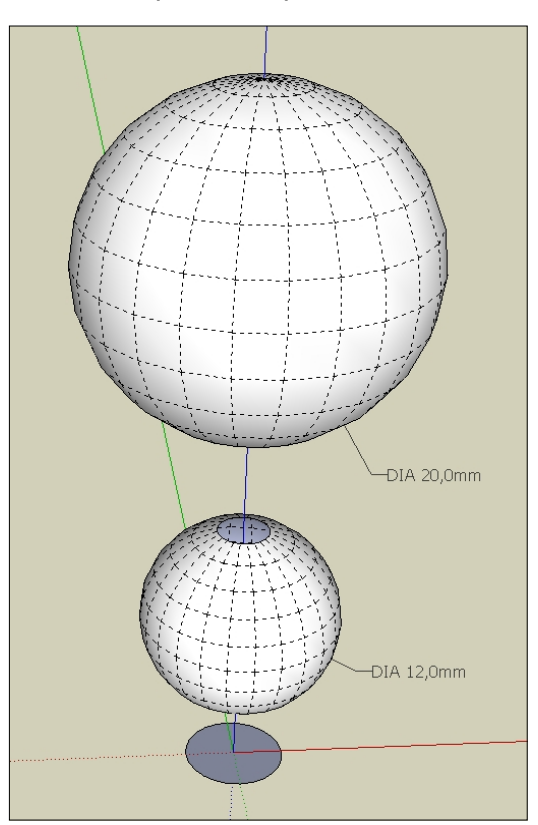

 Dolní kruh má libovolný průměr a bude sloužit jako trajektorie pro vytvoření koulí z obou svisle orientovaných kruhů pomocí nástroje Follow Me *(tažení po křivce)*. Jeden kruh má průměr 12mm a druhý 20mm a počet segmentů každé z kružnic je 24. Když provedeme operaci na vytvoření koulí, ta menší nebude vykreslena celá a to v místě, kde jsou plošky nejmenší. Rozměry prvků se zřejmě v tomto místě dostaly za hranici možností výpočtů programu. Jak tento problém vyřešit? Vždyť kulová plocha o průměru 12mm není zas tak malá, aby nebyla někdy potřeba. Existuje několik způsobů řešení a záleží na nás, který se nám bude v určité situaci hodit více:

## **Řešení 1**

Spokojíme se se stavem vykreslení a pouze doplníme chybějící část kulové plochy jedinou plochou. Tu vytvoříme snadno tak, že nástrojem Line *(čára)* zopakujeme některou hranu v místě chybějící plochy a tuto čáru vyhladíme nástrojem Eraser +Ctrl. Pokud máte nainstalován plugin Create Face *(vytvořit plochu)*, můžete chybějící plochu vytvořit alternativně tímto nástrojem.

## **Řešení 2**

Zmenšíme počet segmentů všech kružnic třeba na polovinu, tedy trajektorie i tvarové kružnice. Elementární plošky se tím zvětší a koule se vykreslí správně.

## **Řešení 3**

Vše nakreslíme zvětšené třeba 10x nebo 100x. Vykreslení bude naprosto korektní a my výsledek zmenšíme pomocí nástroje Scale *(měřítko)* na požadovanou velikost. Tvar se po zmenšení již nezmění a zůstane správný.

### **Závěr**

Podobný problém vás může potkat i v jiných situacích, které však jdou vždy vyřešit některým z výše popsaných způsobů. Když budete kreslit složitější celek malých rozměrů nebo obsahující více malých detailů, je výhodné kreslit vše již od počátku ve větším měřítku a teprve na závěr vše zmenšit na správnou velikost.